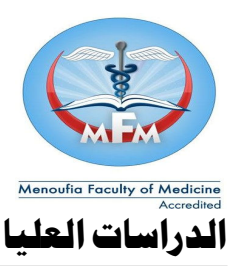

## الأوراق المطلوبة لمنح الدرجة إ**ستمارة رقم** ( ٢٠٢ ) :-**-١ عدد ٢ مذكرة منح درجة موقعه من رئيس القسم . -٢ عدد ٢ نموذج تحرير الشهادة الأصلية . -٣ التقارير الفردية والجماعية + صورة منها . -٤ صورة شهادة الميلاد . -٥ عدد ٤ رسالة مجلدة باللون البني للماجستير والأسود للدكتوراه موقعه من لجنة الإشراف والمناقشة ويتم ختم عدد ٢ رسالة من شئون الطلاب قبل تسليمها إلى الجامعه +٤ CDs . -٦ إحضار عدد ٢ إيصال يفيد بتسليم نسخة من الرسالة إلى مكتبة الكلية والمكتبة الرقمية بإدارة الجامعه + صورة من كل إيصال . -٧ عمل ٤ نبذه عربي + ٤ نبذة انجليزي موقعه من لجنة الإشراف . -٨ عمل ٤ ملخص عربي + ٤ ملخص إنجليزي موقعه من لجنة الإشراف -٩ إحضار رسالة + CDs للدراسات العليا + خطاب المنح من مجلس القسم + ورقة المجله + حافظة بلاستيك مع جميع الأوراق السابقة.**

**-١٠ إستمارة النشر العلمي .**